Wirtschaftswissenschaftliche Bücherei für Schule und Praxis Begründet von Handelsschul-Direktor Dipl.-Hdl. Friedrich Hutkap †

Verfasser:

**Michael Schmidthausen Elisabeth Bensemann**

Das Werk und seine Teile sind urheberrechtlich geschützt. Jede Nutzung in anderen als den gesetzlich zugelassenen Fällen bedarf der vorherigen schriftlichen Einwilligung des Verlages. Hinweis zu § 60 a UrhG: Weder das Werk noch seine Teile dürfen ohne eine solche Einwilligung eingescannt und in ein Netzwerk eingestellt werden. Dies gilt auch für Intranets von Schulen und sonstigen Bildungseinrichtungen.

\* \* \* \* \*

2. Auflage 2021 © 2020 by Merkur Verlag Rinteln

Gesamtherstellung: Merkur Verlag Rinteln Hutkap GmbH & Co. KG, 31735 Rinteln

E-Mail: info@merkur-verlag.de lehrer-service@merkur-verlag.de Internet: www.merkur-verlag.de

Merkur-Nr. 1536-02 ISBN 978-3-8120-1536-3

#### **VORWORT**

Das Arbeitsheft richtet sich exakt nach den neuen Rahmenrichtlinien "Betriebswirtschaft **mit Rechnungswesen-Controlling"** für das **berufliche Gymnasium Wirtschaft** des Landes **Niedersachsen** für die Einführungsphase (Schuljahrgang 11) aus. Es ermöglicht einen selbst gesteuerten, individualisierten, **zeit- und ortsunabhängigen Kompetenzerwerb.**

Die folgenden **Lerngebiete der Einführungsphase** werden inhaltlich abgedeckt:

**Lerngebiet 1:** Ein Unternehmen gründen **Lerngebiet 2:** Werteströme im Unternehmen erfassen und beurteilen

Die **Lerngebiete** werden **in Form von Lernsituationen konkretisiert.** Das Arbeitsheft vertieft auf diese Weise den Gedanken der Kompetenzorientierung (situationsbezogen – problemorientiert – kompetenzfördernd), dokumentiert aufgrund seines Workbook-Charakters den Kompetenzerwerb und entlastet die Lehrkraft hinsichtlich Unterrichtsvorbereitung, Kopieraufwand und didaktischer Jahresplanung.

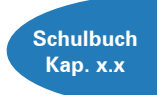

Die Situationen des Arbeitsheftes sind passgenau mit dem **Merkurbuch**  0536 (Schulbuch "Betriebswirtschaft mit Rechnungswesen | Controlling für das berufliche Gymnasium Wirtschaft – Band 1", ab 8. Auflage 2021) abgestimmt. Die **Kapitelverweise** am Rande der Einstiegssituationen erleichtern die eventuell notwendige Informationsbeschaffung. Daher wäre ein **paralleler Einsatz ideal.**

Jeder Abschnitt beginnt mit einem **situationsbezogenen** und in der Regel problemorientierten Einstieg. Ausgangspunkt ist die Unternehmensgründung der **DG Bürodesign** von Daniel Grube. Hierbei handelt es sich um einen modellhaften Industriebetrieb, der moderne Büromöbel herstellt. Angeleitet durch die darauf folgenden Arbeitsaufträge sollen die Schülerinnen und Schüler zunächst das vorgegebene **Problem selbstständig lösen** und schließlich zu einer vertiefenden Auseinandersetzung mit dem jeweiligen (Teil-) Geschäftsprozess gelangen.

Um der Intention der Rahmenrichtlinien gerecht zu werden, sollten die Lernsituationen **im Idealfall Stück für Stück** in der vorgegebenen Reihenfolge durchgearbeitet werden. Jede Lernsituation "funktioniert" jedoch in der Regel auch für sich genommen, sodass die Situationen **bei Bedarf auch punktuell** eingesetzt werden können.

Die Entscheidung, ob die Lernsituationen in **Einzel-, Partner- oder Gruppenarbeit** bearbeitet werden, wollen wir jeder Lehrkraft gerne selbst überlassen.

An einigen Stellen fordert das Autorenteam mit seinen Arbeitsaufträgen bewusst dazu auf, "über den Tellerrand zu schauen". Im Einklang mit den Ansprüchen an einen differenzierten Unterricht sind an diesen Stellen **anspruchsvolle Transferleistungen** gefragt. Diese Arbeitsaufträge werden mit dem nebenstehenden Symbol gekennzeichnet.

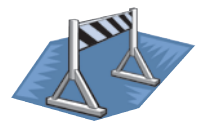

Duisburg und Soltau, im Frühjahr 2021

Die Verfasser

# **Inhaltsverzeichnis**

## **LERNGEBIET 1: EIN UNTERNEHMEN GRÜNDEN**

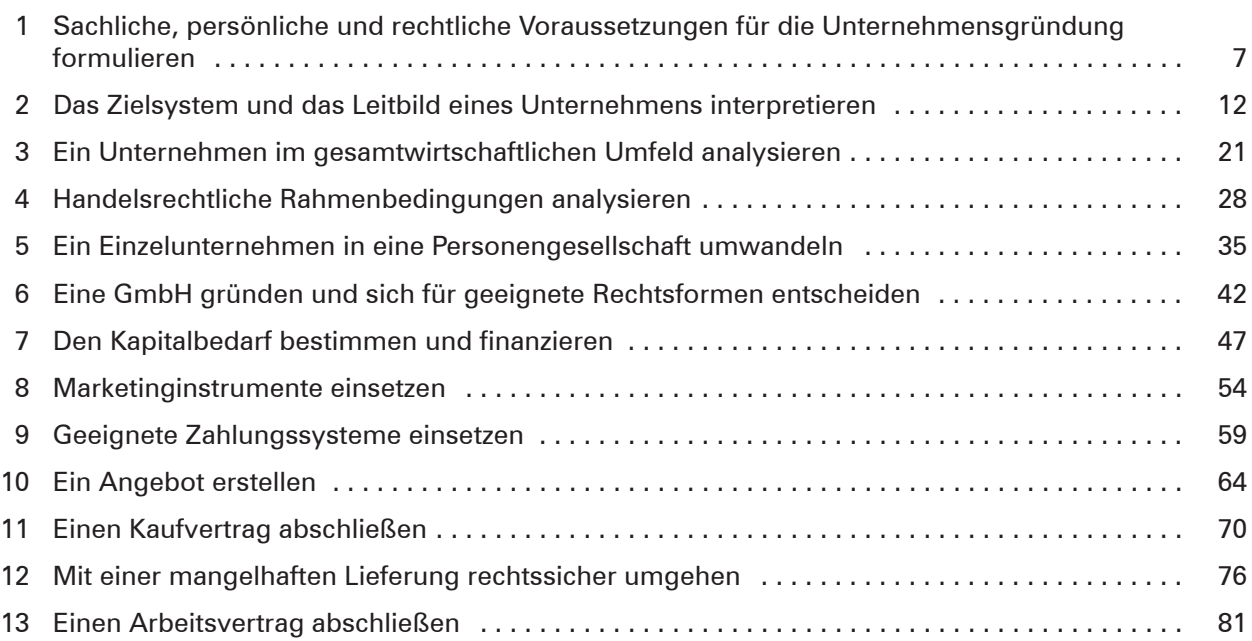

## **LERNGEBIET 2: WERTESTRÖME IM UNTERNEHMEN ERFASSEN UND BEURTEILEN**

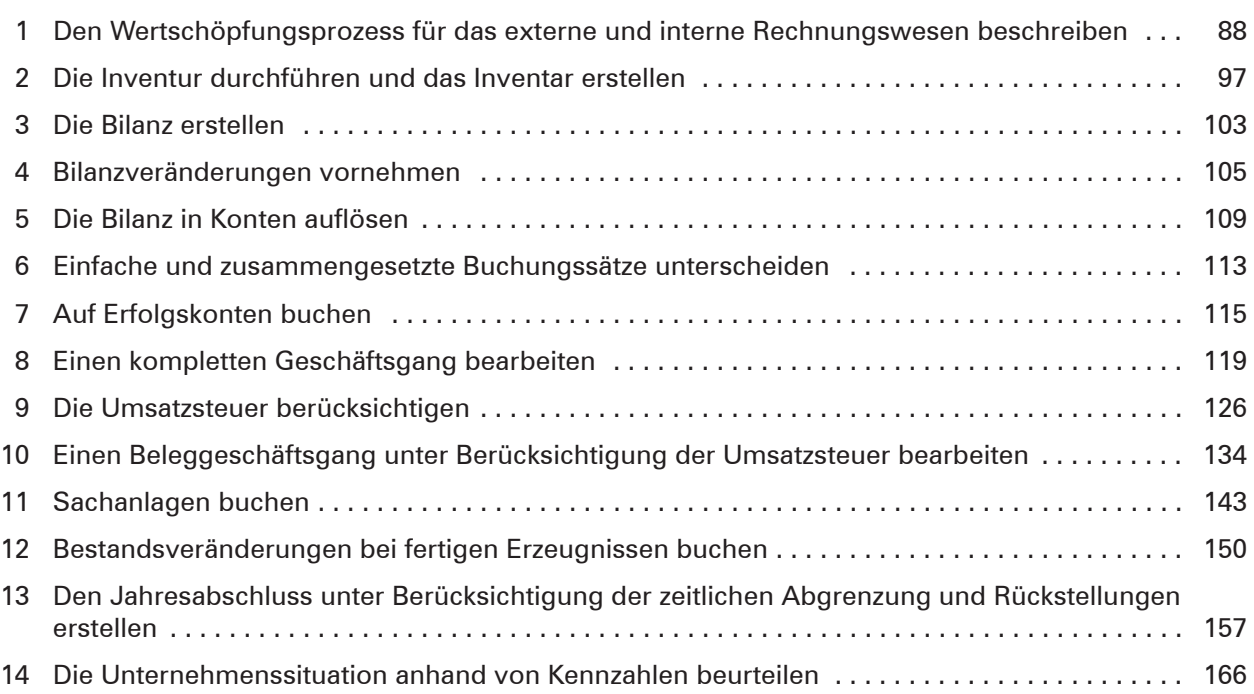

#### **Bilderverzeichnis**

**S. 7:** Dean Drobot – www.colourbox.de • **S. 12:** Dean Drobot – www.colourbox.de • **S. 21:** Dean Drobot – www.colourbox.de • **S. 28:** Dean Drobot – www.colourbox.de • **S. 35:** Dean Drobot – www.colourbox.de • **S. 42:** pressmaster - www.colourbox.de • **S. 54:** Gajus – Fotolia.com • **S. 88:** YekoPhotoStudio – www.colourbox.de • **S. 94:** Dean Drobot – www.colourbox.de • **S. 150:** Picture-Factory – Fotolia.com • **S. 165:** Racle Fotodesign - stock.adobe.com • **S. 166:** #224153 – www.colourbox.de •